# Analog Temperature Sensor(ST1147)

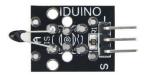

#### 1 Introduction

A thermistor is a type of resistor whose resistance is dependent on temperature, more so than in standard resistors. The word is a portmanteau of thermal and resistor. Thermistors are widely used as inrush current limiter, temperature sensors (NTC type typically), self-resetting overcurrent protectors, and self-regulating heating elements.

The Module's feature as below:

| Value         |
|---------------|
| NTC-MF52 3950 |
| -55℃~ +125℃   |
| +/- 0.5℃      |
| 10ΚΩ          |
|               |

#### 2.Pinout

| Pin              | Description                  |
|------------------|------------------------------|
| "S"              | Signal pin                   |
| " <u>"</u> "     | Gnd                          |
| " <del>+</del> " | Vcc(reference voltage:5V DC) |

#### **Temperature convert Formula**

Here we use Steinhart–Hart equation to calculate the corresponding temperature. The equation is

$$\frac{1}{T} = A + B \ln(R) + C[\ln(R)]^3,$$

where:

*T* is the temperature (in Kelvins)

R is the resistance at T (in ohms)

### IDUINO for Maker's life

A, B, and C are the Steinhart–Hart coefficients which vary depending on the type and model of thermistor and the temperature range of interest. (The most general form of the applied equation contains a  $[ln(R)]^2$  term, but this is frequently neglected because it is typically much smaller than the other coefficients).

Note: For this module, the recommended coefficients of A,B,C are

A equals 0.001129148;

B equals 0.000234125;

C equals 0.000000876741;

More, the same item products has a little bit different A,B,C coefficients, which depends your environmental temperature. If the recommended coefficients are not accurate enough, you'd better amend the A,B,C coefficients by Thermistor Calculator tool.

### 3 Example

This is a simple code for the NTC thermistor module, Connection as below:

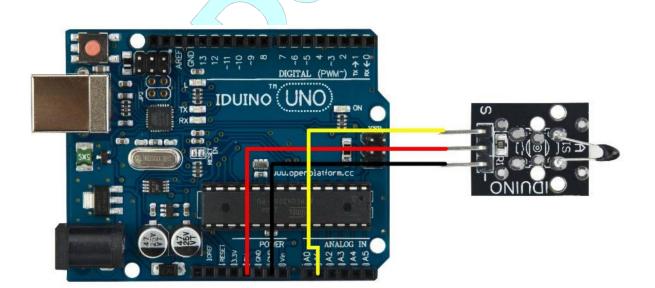

## **Example Code:**

```
#include <math.h>
double Thermistor(int RawADC) {
  double Temp;
  double Res;
  Res = (10000.0 * RawADC) / (1023 - RawADC);
  Temp = log(Res);
  Temp = 1 / (0.001129148 + 0.000234125)
                                         * Temp +
         0.0000000876741 * Temp * Temp
                                        * Temp);
  Temp = Temp - 273.15;
  return Temp;
}
void setup() {
  Serial.begin(9600);
}
void loop() {
  Serial.print(Thermistor(analogRead(1)));
  Serial.println(" Celsius");
  delay(1000);
}
```